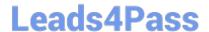

# C9010-030<sup>Q&As</sup>

IBM i Administration V1

## Pass IBM C9010-030 Exam with 100% Guarantee

Free Download Real Questions & Answers PDF and VCE file from:

https://www.leads4pass.com/c9010-030.html

100% Passing Guarantee 100% Money Back Assurance

Following Questions and Answers are all new published by IBM Official Exam Center

- Instant Download After Purchase
- 100% Money Back Guarantee
- 365 Days Free Update
- 800,000+ Satisfied Customers

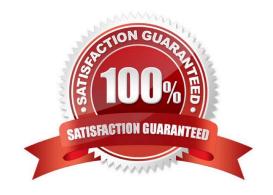

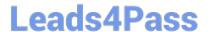

#### **QUESTION 1**

A file PF1 exists in library XYZLIB, and FILE2 exists in IFS directory ABCDIR. What are the minimum set of authorities to grant a user read-only access to XYZLIB/PF1 and /ABCDIR/FILE2?

- A. 1)\*USE for XYZUB and PF1 2) \*X for ABCDIR and \*R for FILE2
- B. 1)\*X for XYZUB,\*RforPF1 2) \*USE for ABCDIR and FILE2
- C. 1) \*CHANGE for XYZLIB and PF1 2) \*RX for ABCDIR and \*R for FILE2
- D. 1) \*USE for XYZLIB: \*CHANGE for PF1 2) \*RX for ABCDIR and \*RX for FILE2

Correct Answer: B

#### **QUESTION 2**

An upgrade from IBM i 6.1 to IBM i 7.2 is being planned. The system is currently configured to use an Operations Console Direct (Async) Connection.

What must be done prior to upgrading to ensure the console session will work?

- A. Update IBM i Access for Windows console PC to version 7 2.
- B. Enter SST Take Option 8. "Work with service tools user IDs and Devices\*. Take Option 3 "Select console". Press F6 to "Backup Operations Console Configuration".
- C. Migrate from Operations Console Direct (Async) to Operations Console LAN.
- D. Ensure CTL01 is Active and all DSPO" display status is Varyon Pending".

Correct Answer: A

### **QUESTION 3**

An administrator has bean directed to configure DDM using TCP/IP between two systems: "SYSTEM1" and "SYSTEM2". Both systems are in the site DNS. Applications on both systems require DDM access to files on the other system. The administrator has made sure that the Remote Database Directory has the \*LOCAL entry configured correctly on both systems.

What is additionally required so the communications will function correctly between the systems?

- A. Add a Remote Database Directory entry for the other system
- B. Add a host table entry for QDDMSERVER using address "LOOPBACK on each system
- C. Add a host table entry for the local system in its hosts table

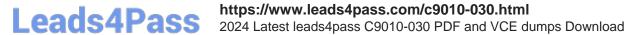

D. Change the "DDM Request Access" setting in the network attributes to QDDMSERVER

Correct Answer: A

#### **QUESTION 4**

How can an administrator save changed objects in IFS directories for a specified date and time range?

- A. Use the SAV command and specify the date and time range for the CHGPERIOD parameter
- B. Use the QSavDir API and specify the required date and time range as variables
- C. Use the SA VCHGOBJ command and specify the date and time range for the REFDA TE and REFTIME parameters
- D. Use the SAVCHG command and specify the date and time range for the CHGPERIOD parameter

Correct Answer: A

#### **QUESTION 5**

What is the purpose of the SAVSECDTA command?

- A. To save user profiles, authorization lists, and authority holders
- B. To save data in a secure encrypted format
- C. To save system state security data and the associated authorization list
- D. To save user data in a secured format and the encryption keys

Correct Answer: A

<u>C9010-030 VCE Dumps</u>

C9010-030 Practice Test

C9010-030 Study Guide